## User guide for NCLscripts

- *timeseries.ncl* draws NCL line plots of time series with netCDF data produced by PALM
- prompt to run the script:

*ncl timeseries.ncl [ parameter\_value=value ] [ 'parameter\_string="string" ' ]*

- *profiles.ncl* draws NCL line plots of profiles with netCDF data produced by PALM
- prompt to run the script:

*ncl profiles.ncl [ parameter\_value=value ] [ 'parameter\_string="string" ' ]*

- *cross\_sections.nc*/draws NCL contour plots from two-dimensional cross-sections of NetCDF d ata produced by PALM; instantaneous or time-averaged xy-, xz-, yz- or 3D-data can be used
- possibility of overlaying a vector plot of a 2-dimensional vector
- by default, all time steps, variables and layers in the netCDF data file will be drawn
- prompt to run the script:

*ncl cross\_sections.ncl [ parameter\_value=value ] [ 'parameter\_string="string" ' ]*

● parameter list:

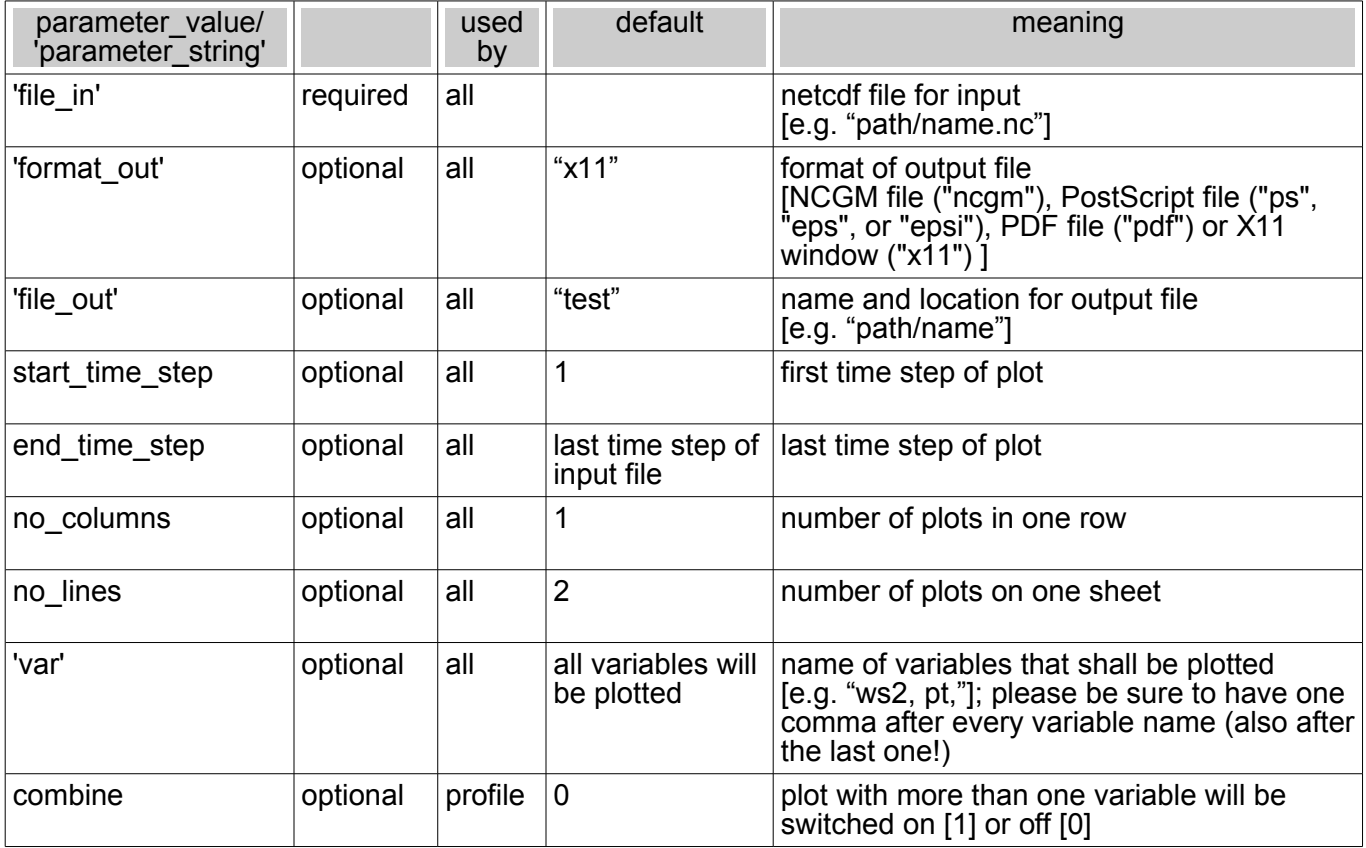

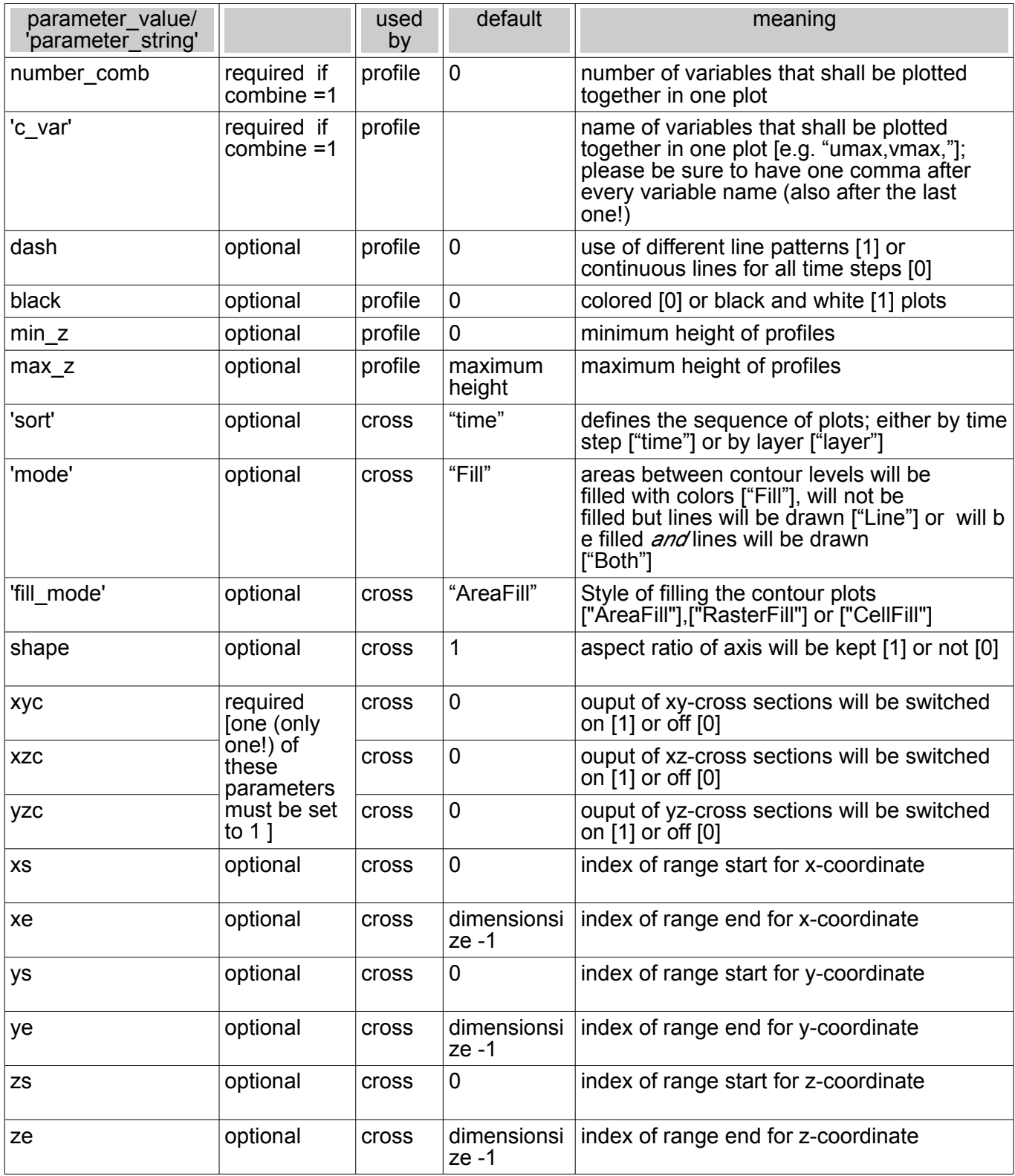

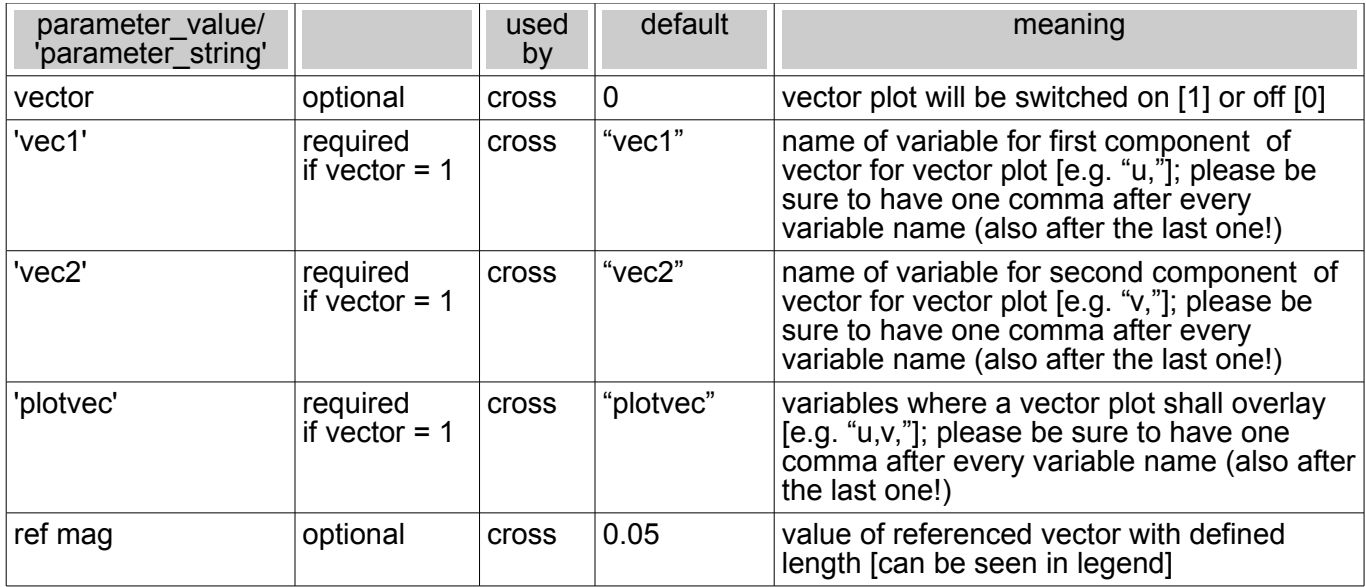

- instead of running the prompt with all parameters they can be written into the ascii file *.ncl\_preferences* which will be read by the script; values/strings given in the prompt overwrite the list values/strings
- *.ncl\_preferences* runs for all three scripts, so some parameters will be ignored by the scripts and you don't need to consider them
- please be sure to copy the list from the subversion directory into your \$home directory
- please check your strings and values in *.ncl\_preferences* for correctness if the program aborts (it should not abort, if you use the original list with the default values); small differences may let abort the program (e.g. there must not be any blanks after the parameter strings); please be sure not to swap any rows in *.ncl\_preferences*